https://www.100test.com/kao\_ti2020/645/2021\_2022\_2010\_E5\_B9\_ B4\_E5\_8D\_95\_c32\_645456.htm id="aole" class="fles">

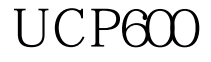

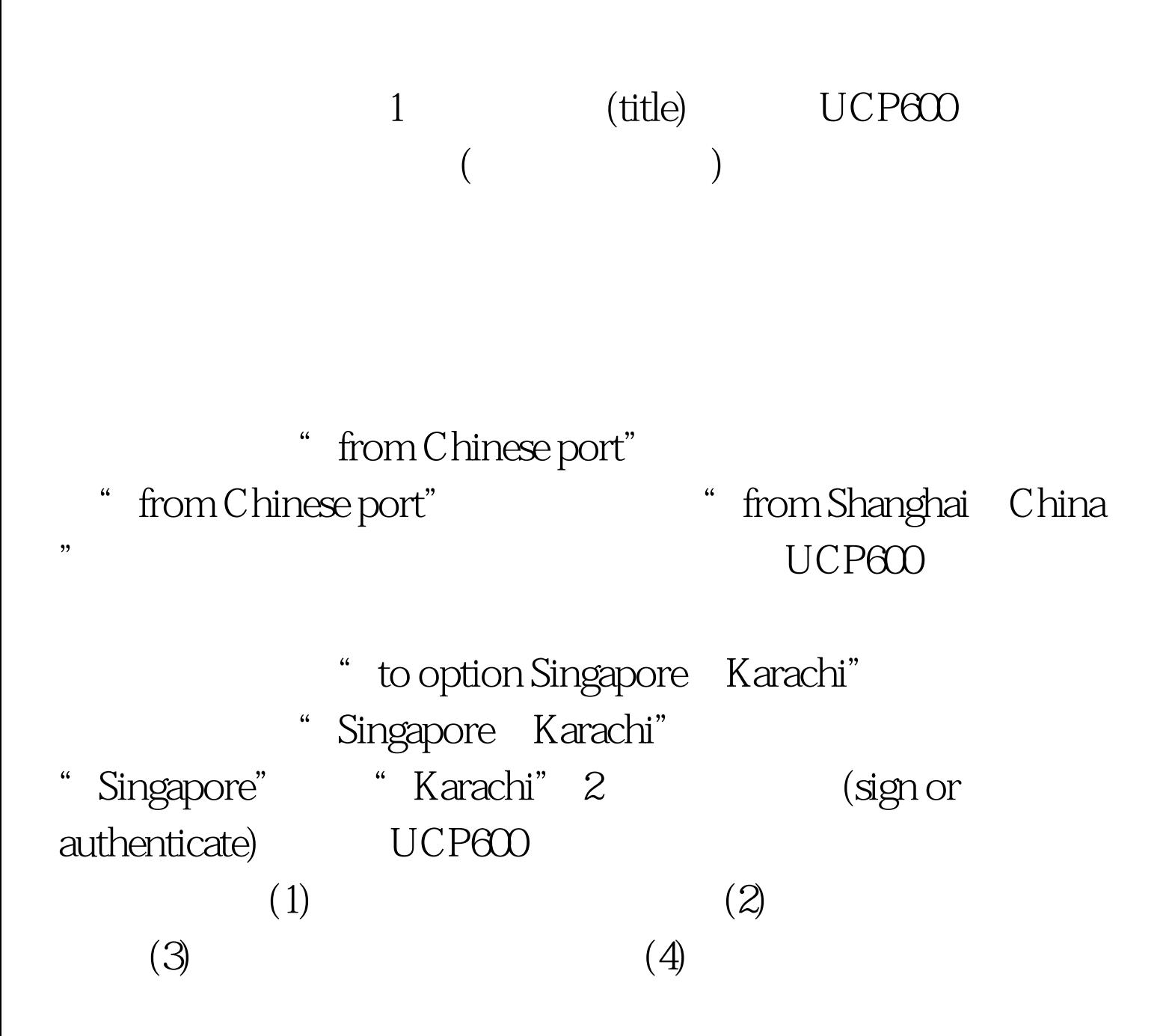

 $(5)$  $(6)$ 

 $\times$   $\times$   $\times$  as master as agent for or on behalf of the master  $\times$   $\times$   $\times$   $\times$  as owner As agent for on behalf of the owner  $\times\times\times$  as charterer As agent for or on behalf of the charterer  $\mathbb{R}^n$ (correction) 4. (charter party contract) UCP600 5. Subding and unloading fee)  $\equiv$ (1)  $(Free in \tF I) (2)$  $(Free out \tF O)$  (3)  $(Free$ in and out  $F$  I O  $)(4)$ (Free in and out and stowed  $F$  I O S  $(5)$ (free in and out and stowed and trammed F I O S T 6. (date of shipment) UCP600

 $\overline{7}$ (number of original charter party  $B-L$ )

## UCP600

 $2010$ 

## $100$  Test

www.100test.com